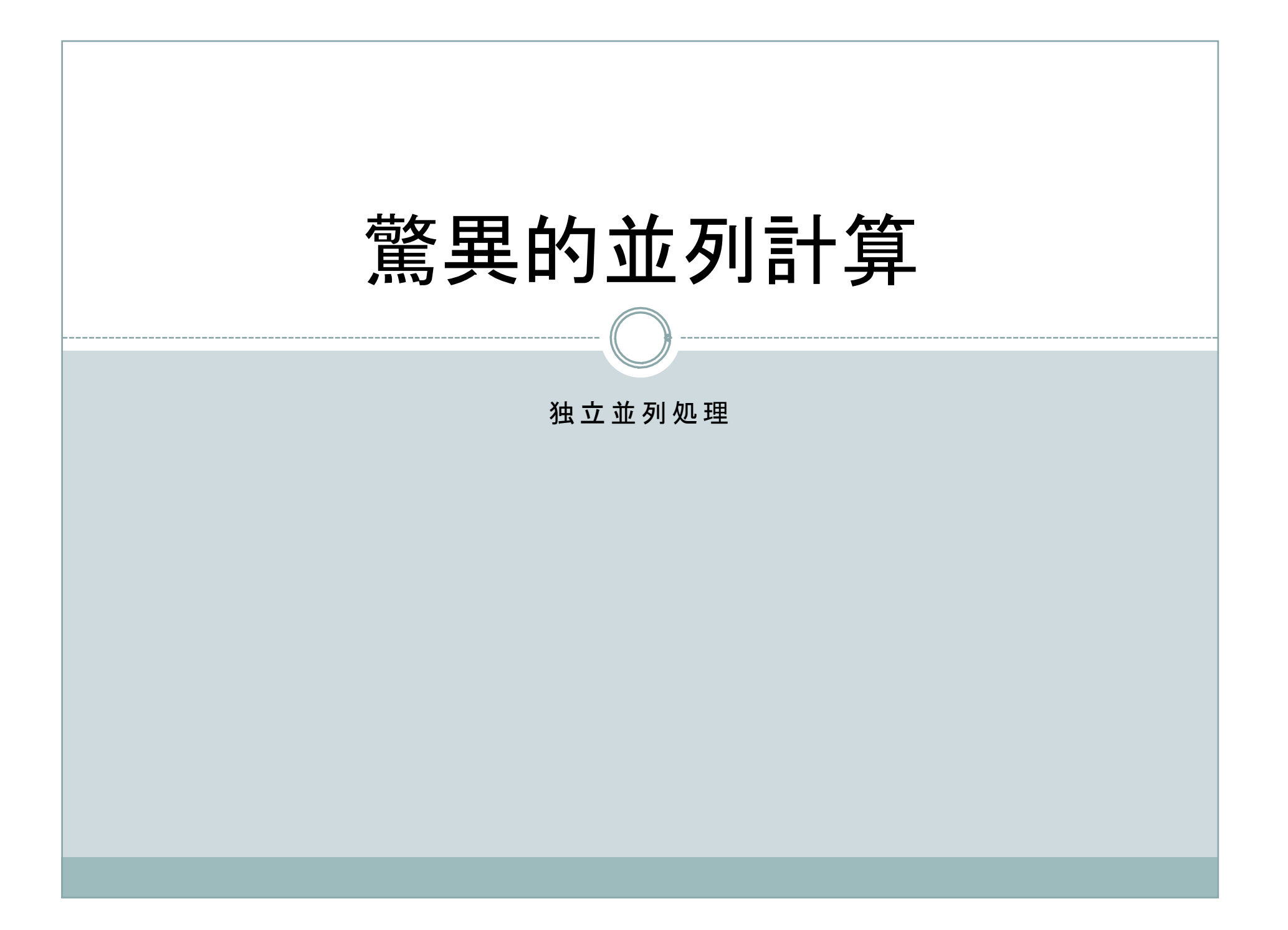

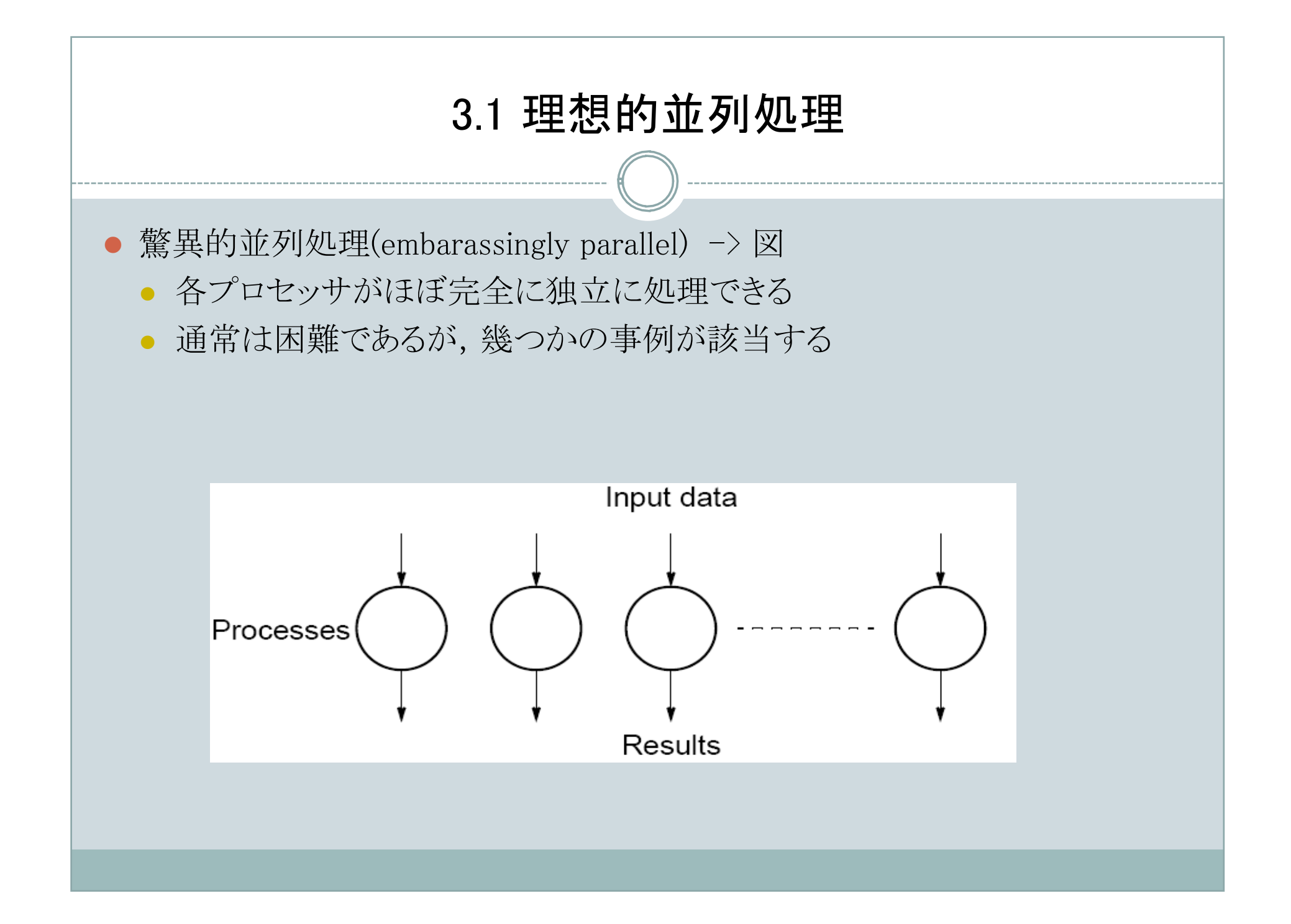

### 3.1 理想的並列処理

- 近驚異的並列処理
	- データの分配,結果の収集等が必要なもの
	- マスタースレーブ構成が一般的
	- 動的プロセス生成どちらでも可能

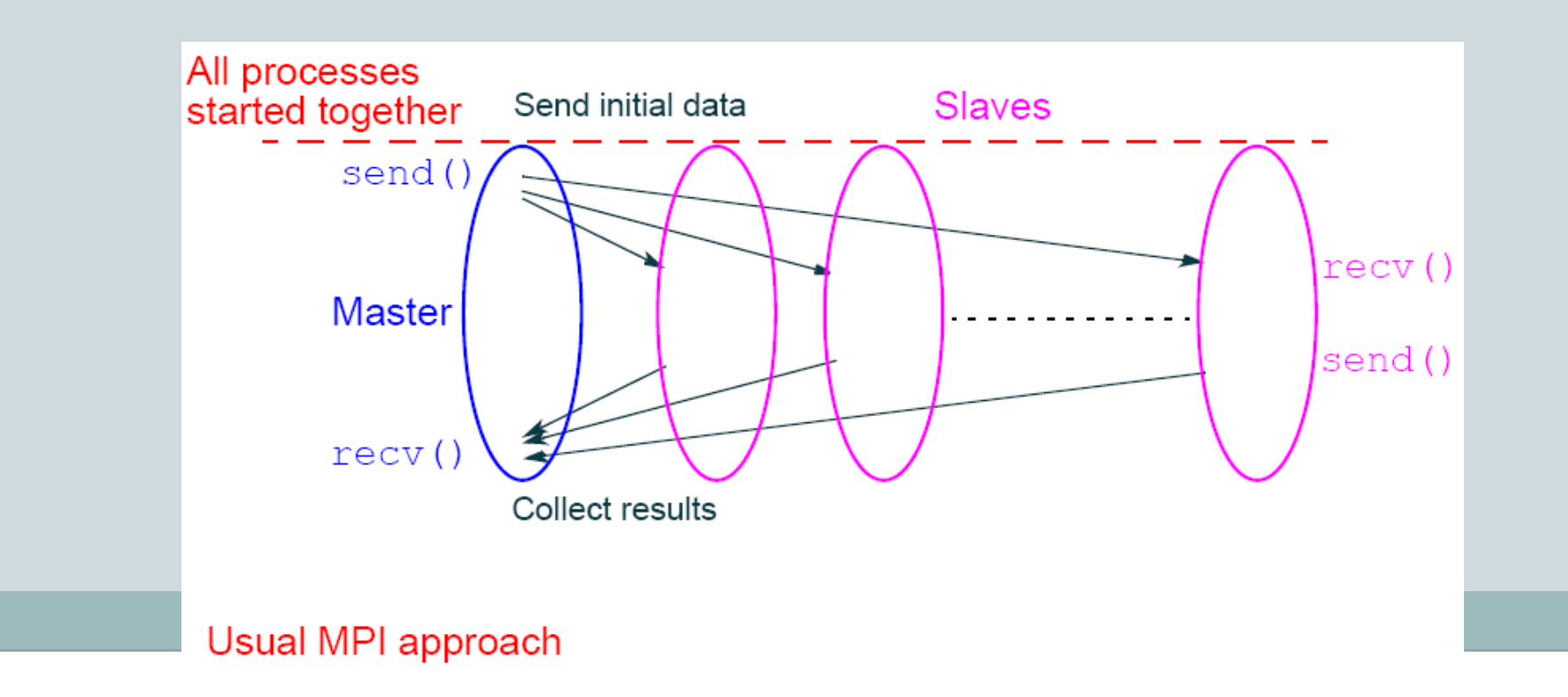

# 3.2 驚異的並列の例

画像の幾何学的変換

- 画像データ
	- カメラ、スキャナ等から得られた画像
	- コンピュータグラフィックス
- 2次元画像の格納(bitmap)
	- 2次元配列に格納可能
	- モノクロであれば各ピクセル1ビットで表現できる
	- カラーであれば、RGB各256階調で各ピクセル24bit -> tiff形式
	- 使用している色は限定されているため実際は24x(ピクセル数)は必要ない  $\rightarrow$  gif

## 3.2 驚異的並列の例

画像の幾何学的変換

シフト

(a) 2次元オブジェクトをx軸方向にΔx,y軸方向にΔyシフトしたとき  $x' = x + \Delta x$  $y' = y + \Delta y$ 

スケーリング (b) オブジェクトをx方向にSx倍,y方向にSy倍したときの座標  $x' = x Sx$  $y' = y Sy$ Sx, Syが1より大きいときは拡大,0と1の間の時は縮小

# 3.2 驚異的並列の例

画像の幾何学的変換

回転

(c) 座標系の原点に対して角度θ回転したオブジェクトの座標は

 $x' = x \cos \theta + y \sin \theta$  $y' = -x \sin \theta + y \cos \theta$ 

クリッピング

(d) 定義された長方形の境界を図に適用して,定義された領域外の点を表 示図形から削除する

> $x \leq x' \leq x$ h  $yl \leq y' \leq yh$

## 3.2 驚異的並列の例(画像の幾何学的変換)(1)

画像の幾何学的変換

● シフト, スケーリング, 回転, クリッピング

- 各画素に対する処理
- 各画素は独立に計算可能 -> 驚異的並列処理が可能

#### ● 並列プログラム

- 各プロセッサに画素を割当てる -> 通常は、画素数 > プロセッサ数
- 長方形/正方形の領域毎
- 行/列毎

例: 640x480の画像を処理したい

- マスタプロセスと48個のスレーブプロセスを用いて10行ずつ割当てる
- マスタプロセス:
	- 各プロセスに最初の行を送信する;
- スレーブプロセス:
	- 640 x 10の領域を処理する;

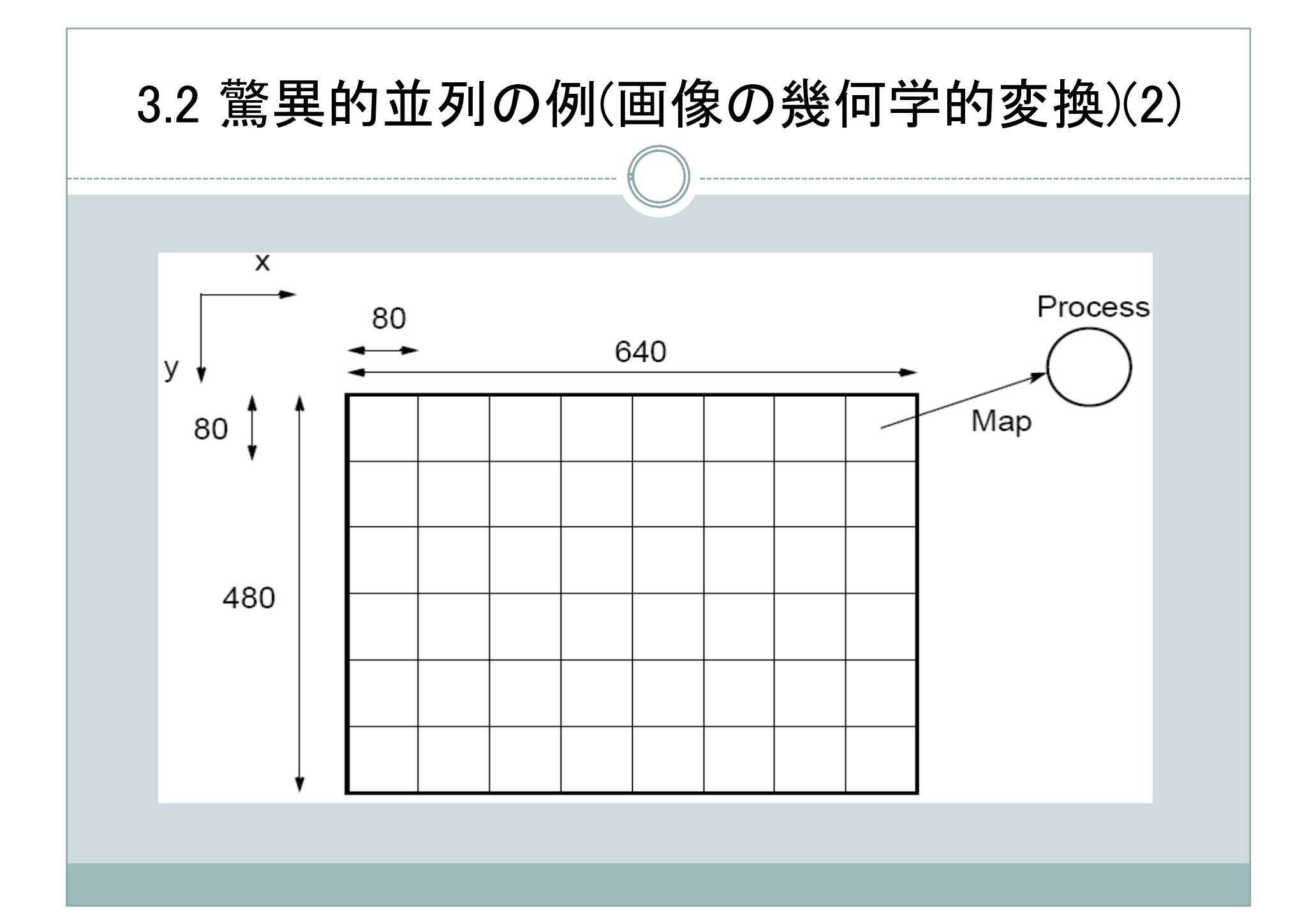

### 3.2 驚異的並列の例(画像の幾何学的変換)(プログラム)

#### Master:

```
for(i=0, row=0; i<48; i++, row=row+10)
```

```
 send(row, Pi);
```
• for(i=0; i<480; i++)

```
for(j=0; j<640; j++)
```

```
temp map[i][j]=0;
```

```
• for(i=0; i<(640*480); i++){
```

```
 recv(oldrow,oldcol,newrow,newcol, PANY);
```

```
 /*PANY = 任意のプロセッサ*/
```

```
if (!((newrow < 0) | | (newrow >=480) | |
```

```
 (newcol <0)||(newcol>=640))) /* 範囲内? */
```

```
temp_map[newrow][newcol]=
```

```
 map[oldrow][oldcol];/* データをシフト */
```

```
\bullet }
```

```
• for(i=0; i<480; i++)
```

```
for(j=0; j < 640; j++)
```

```
map[i][j]=tempmap[i][j]
```
### 3.2 驚異的並列の例(画像の幾何学的変換)(プログラム)

#### Slave:

```
1. recv(row, Pmaster)
2. for(oldrow=row; oldrow<(row+10); oldrow++)
3. for(oldcol=0; oldcol<640; oldcol++){
4. newrow = oldrow + delta x;
5. newcol = oldcol + delta y;
6. send(oldrow, oldcol, newrow, newcol, 
7. Pmaster);
8. }
```
- マスタは各スレーブに先頭行を送っているが,タスクIDより計算できるので必要な い
- 結果の転送は画素毎だと通信オーバーヘットが大きくなる
- グループ化することにより低減できる

### 3.2 驚異的並列の例(画像の幾何学的変換)(解析)

逐次処理の計算量

● n x n画素だとすると, ts =n<sup>2</sup>

並列処理における通信時間

- $\bullet$  t\_comm = t\_startup + m $\cdot$ t\_data
	- t\_startup: メッセージの作成+送信の開始(一定)
	- t data: 1データを送信するのに要する時間(一定)
	- **o** m: データ数
- $t_{\text{comm}} = p(t_{\text{startup}} + t_{\text{data}}) + n^2(t_{\text{startup}} + 4t_{\text{data}})$ 
	- p:プロセス数

並列処理における計算時間

- t\_comp =  $2(n^2/p)$ 
	- 各プロセッサはn<sup>2</sup>/p個の画素を計算
	- 各計算で,2回の加算が必要

全実行時間

- $t_p = t_c$ comp + t comm
- $\bullet$  通常はt\_commが大きい. イーサーネットの最小起動時間500  $\mu$  s

# 3.2 驚異的並列の例(マンデルブロー)

マンデルブロー集合

● ある関数を繰り返し計算したとき, 擬安定である複素数平面上の点の集合 ● 通常,  $z_{k+1} = z_k^2 + c$  が用いられる.

● 繰り返しの式は

 $z_{\text{real}} = z_{\text{real}}^2 - z_{\text{imag}}^2 + c_{\text{real}}^2$ 

 $z\text{-}imag = 2z\text{-}real z\text{-}imag + c\text{-}imag$ 

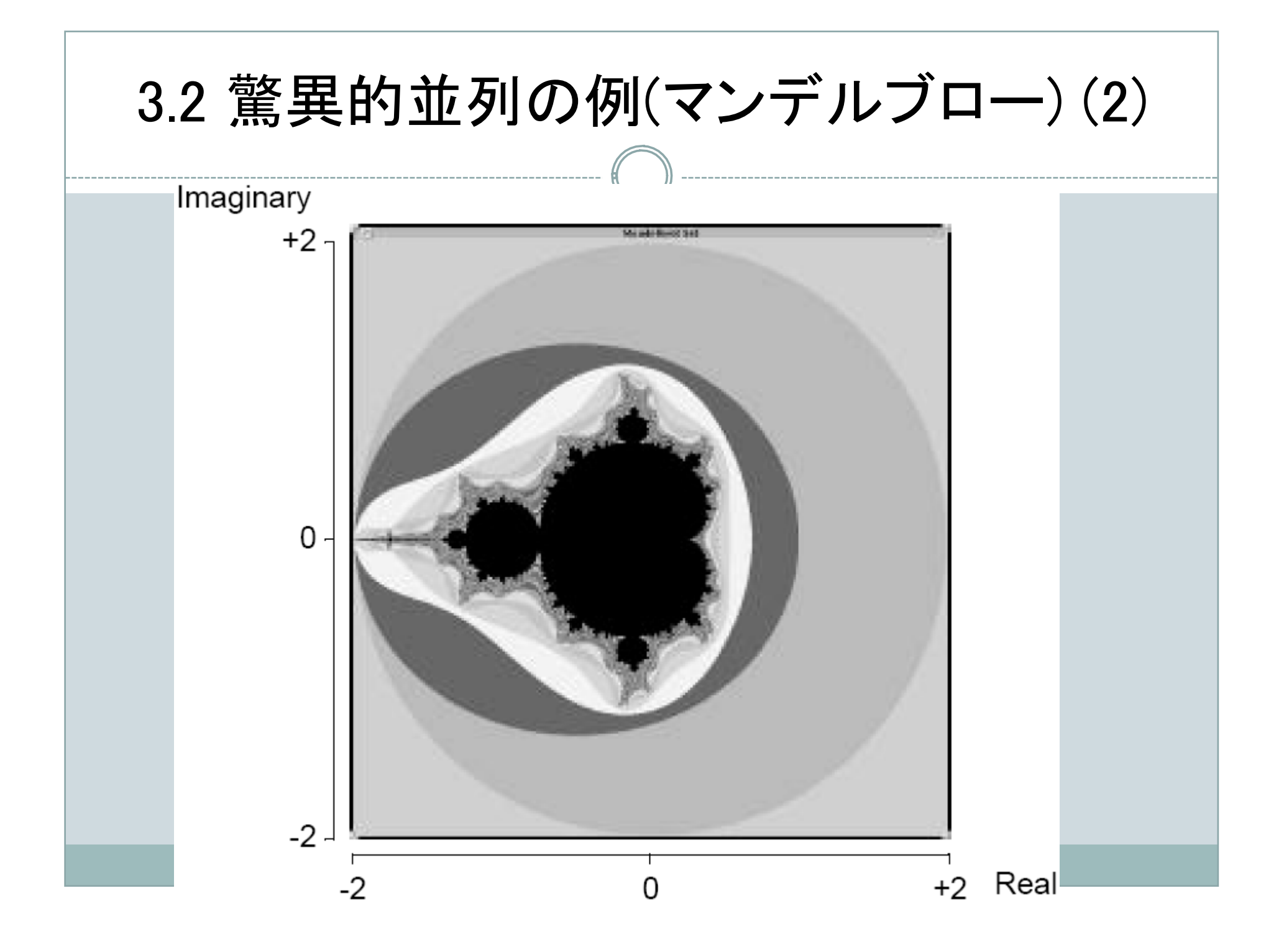

### 3.2 驚異的並列の例(マンデルブロー)(プログラム)

```
1. int cal_pixel(complex c)
2. \qquad3. int count, max;
4. complex z;
5. float temp, lengthsq;
6. max = 256;
7. z.real = 0;
8. z.imag = 0;
9. count = 0;
10. do{
11. temp = z.read*z.read - z.max*z.max*z.max + c.read;12. z \cdot \text{imag} = 2 \cdot z \cdot \text{real} \cdot z \cdot \text{imag} + c \cdot \text{imag};13. z.real = temp;
14. lenghsq = z.read*z.read + z.max15. count++;
16. \}while((lenghsq < 4.0) && (count < max));
17. return count;
18. }
```
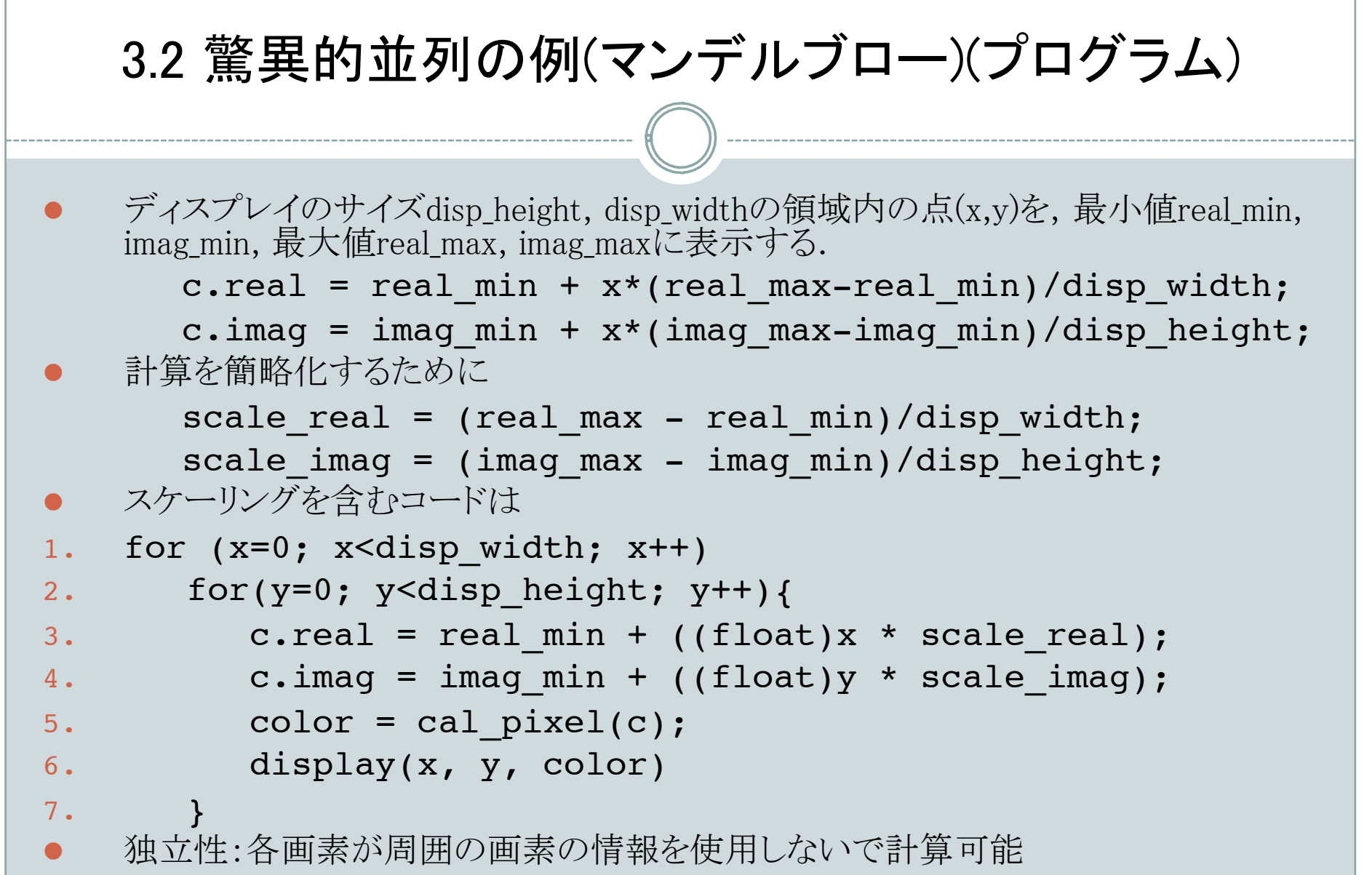

```
3.2 驚異的並列の例(マンデルブロー)(並列化)
```

```
静的タスク割当て:長方/正方、行/列のグループ化が可能
Master:
```

```
1. for(i=0, row=0; i<48; i++,row=row+10) send(&row, Pi);
2. for(i=0; i<(480*640); i++){
3. recv(&c, &color, Pany);
4. display(c, color);
5. }
Slave:
1. recv(&row, Pmaster);
2. for(x=0; x<disp width; x++)
3. for(y=row; y<(row+10); y++){
4. c.real=min real+((float)x*scale real);
5. c.imag=min_imag+((float)x*scale_imag);
6. color = cal pixel(c);
7. send(&c, &color, P_master);
8. }
```
## 3.2 驚異的並列の例(マンデルブロー)(プログラム)

動的タスク割当て: 各プロセスは一度の1行の計算を行う。終了すると別の行。 Master:

```
1. count=0; row=0;
2. for(k=0; k<procno; k++){
3. send(&row, Pk, data tag);
4. count++; row++;
5. }
6. do{
7. recv(&slave, &r, color, Pany, result tag);
8. count--;
9. if(row<disp height){
10. send(&row, P slave, data tag);
11. row++; count++;
12. }else
13. send(&row, P slave, terminator tag);
14. rows recv++;
15. display(r, color);
```

```
16. }while(count>0);
```
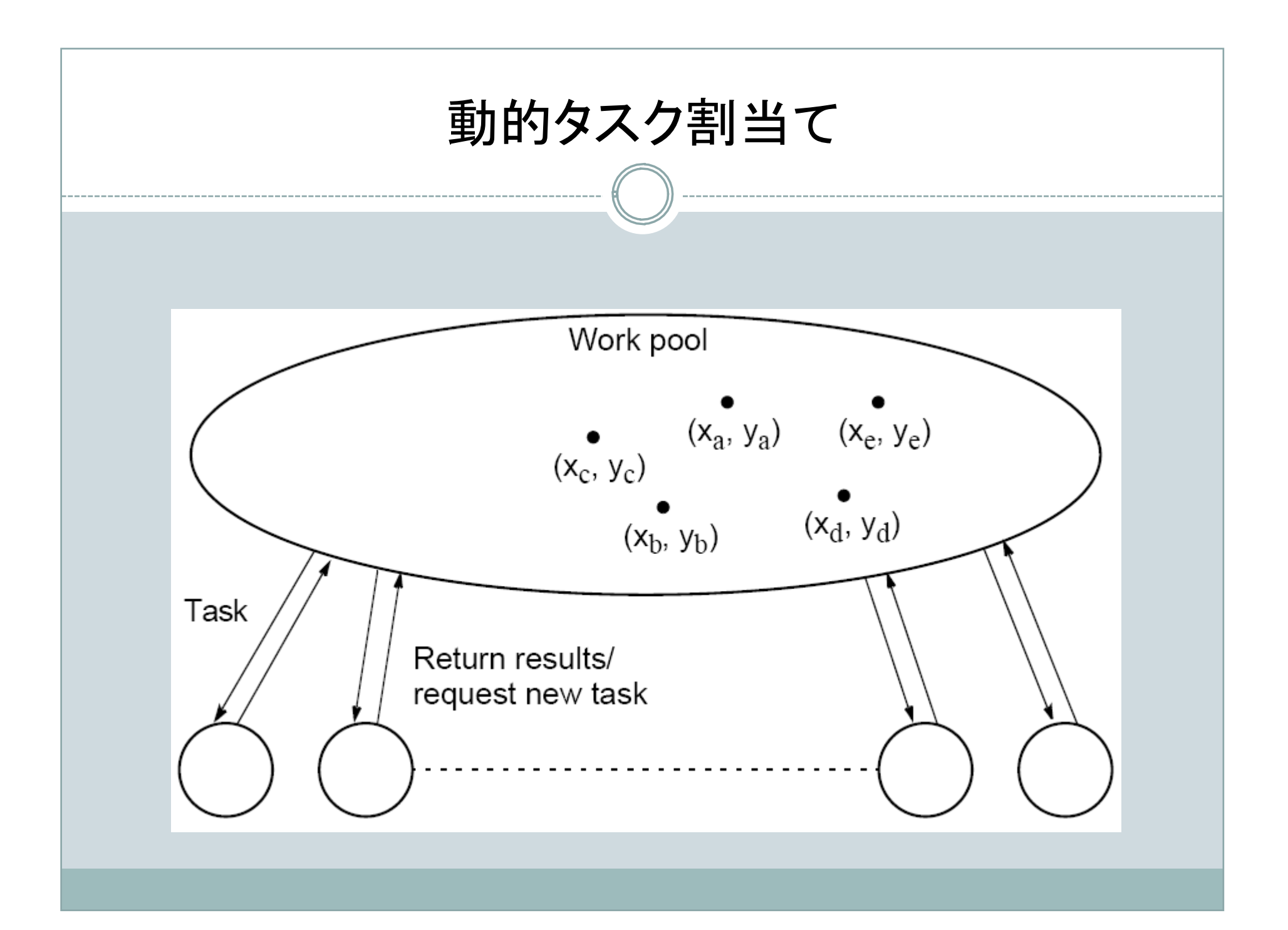

## 3.2 驚異的並列の例(マンデルブロー)(プログラム)

#### Slave:

```
1. recv(&y, P_master, source tag);
```

```
2. while(source tag == data tag) {
```

```
3. c.imag=imag min + ((float)y*scale imag);
```

```
4. for(x=0;x<disp width; x++){
```

```
5. c.real=real min + ((float)x*scale real);
```

```
6. color[x]=cal pixel(c);
```

```
7. }
```

```
8. send(&i, &y, color, P master, result tag);
```

```
9. recv(&y, P_master, source_tag);
```

```
10. };
```
### 3.2 驚異的並列の例(マンデルブロー)(解析)

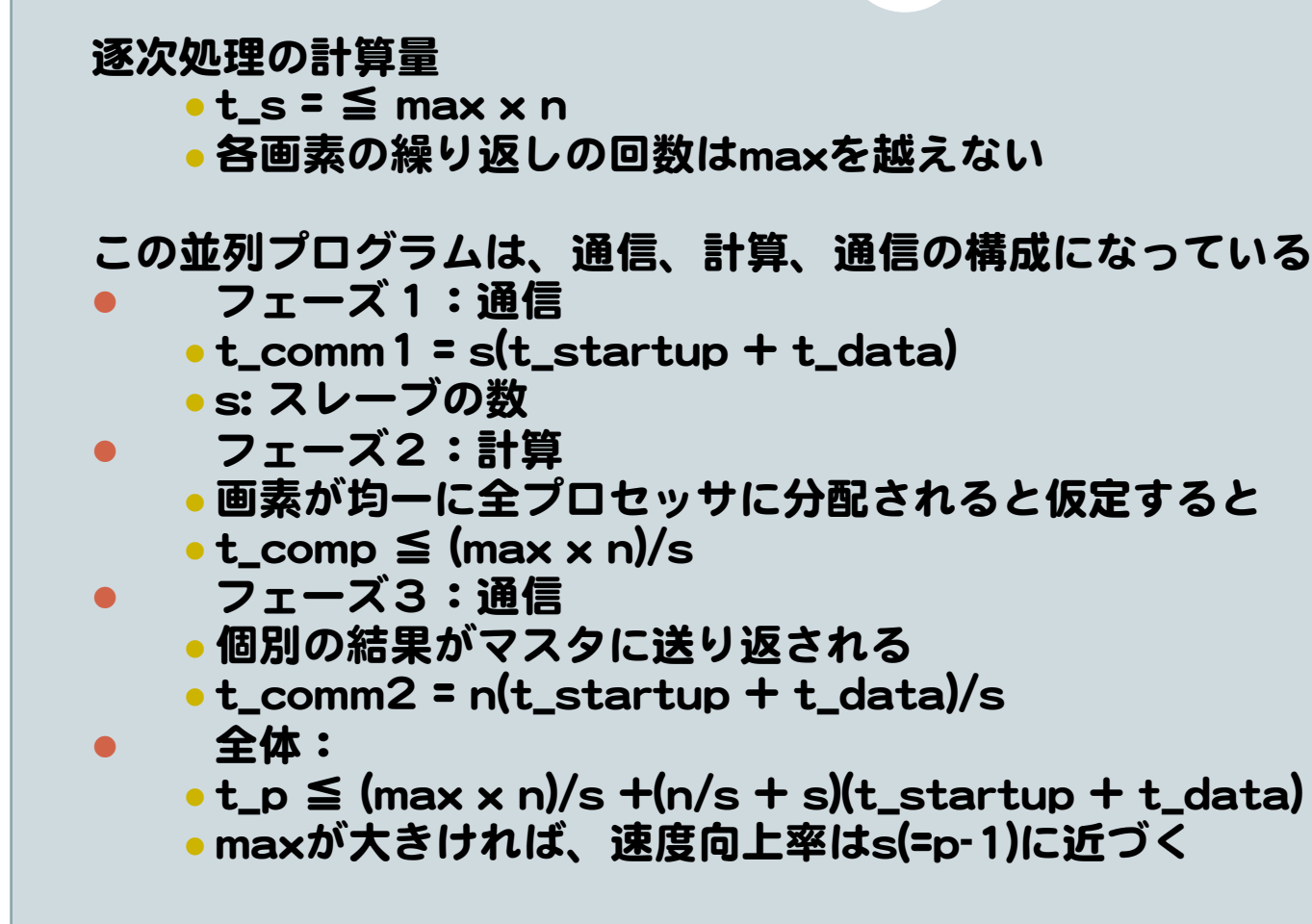